# **eole-dispatcher - Anomalie #22385**

# **Les popups disparaissent si on change trop vite d'onglet Posh**

08/12/2017 16:02 - Renaud Dussol

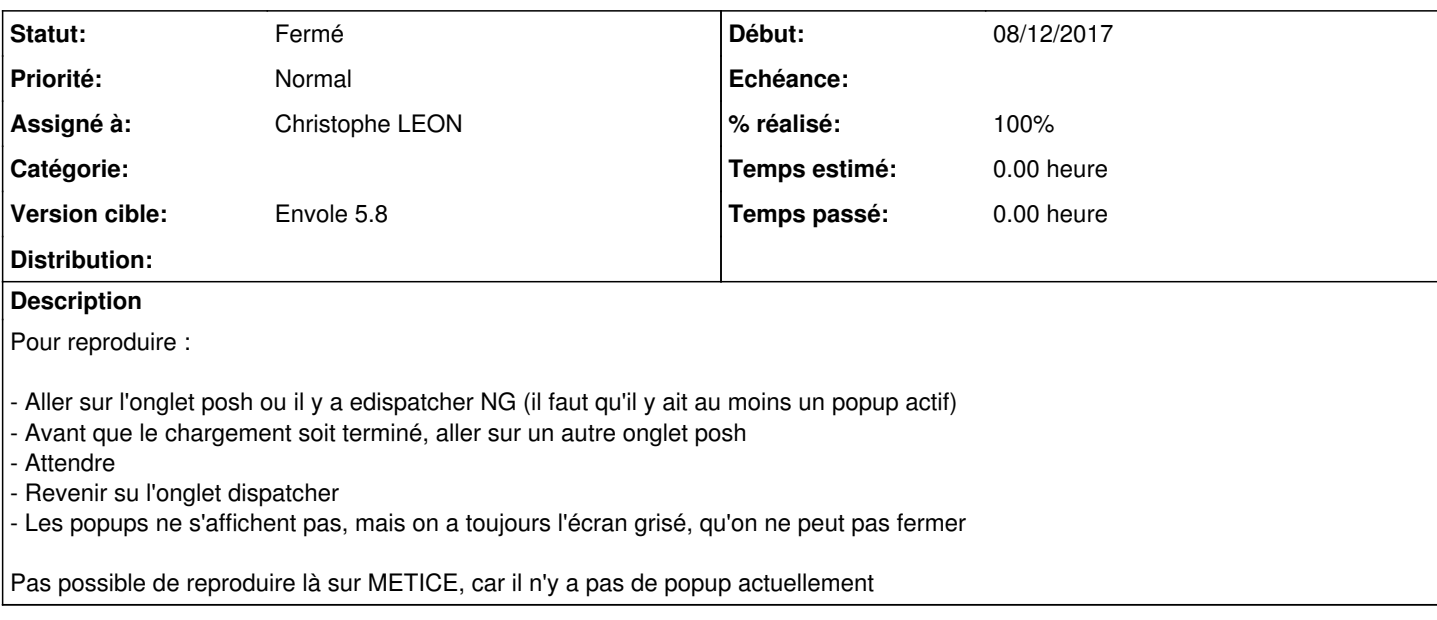

#### **Révisions associées**

# **Révision f21fb55a - 20/02/2018 06:16 - Unknown**

fixes #22385 : pb modal-back sur FF si changement d'onglet posh pendant chargement

#### **Historique**

# **#1 - 08/12/2017 18:00 - Christophe LEON**

*- Statut changé de Nouveau à En attente d'informations*

Popup activé sur metice, pour reproductibilité Tu peux préciser le navigateur ?

#### **#2 - 11/12/2017 09:32 - Renaud Dussol**

*- Fichier popup\_masque\_metice.png ajouté*

Reproduit sur Metice Je mets la copie écran en PJ

Navigateur : FF Quantum (linux et Windows)

Reproductibilité :

- Aller sur Metice Rectorat

- Attendre une demi-seconde que "Mes applications" commence à se charger

- Ne pas attendre la fin du chargement, mais cliquer sur un autre onglet (Mes dossier, Mes outils)
- Attendre

- Revenir sur "Les applications"

Je teste avec Chrome

### **#3 - 11/12/2017 10:07 - Renaud Dussol**

Visiblement le pb ne se produit pas sur chrome

Uniquement Firefox donc, Windows et linux Difficile en revanche de voir s'il se produit sur une version inférieure à Quantum

# **#4 - 20/02/2018 06:16 - Christophe LEON**

*- Statut changé de En attente d'informations à Accepté*

*- % réalisé changé de 0 à 90*

J'ignore pourquoi sur FF, en changeant d'onglet il y a ce comportement la.

#### J'ai ajouté sur clique du body un

```
$("body").removeClass("modal-open");
$(".modal-backdrop.in").remove();
```
Ce qui permet a l'usager de pouvoir accéder à ces applis, bien que le popup ne s'affiche pas

### **#5 - 20/02/2018 06:16 - Anonyme**

- *Statut changé de Accepté à Résolu*
- *% réalisé changé de 90 à 100*

Appliqué par commit [f21fb55a99e7d68e9a850727be29e8892a99f4f8](https://dev-eole.ac-dijon.fr/projects/eole-dispatcher/repository/revisions/f21fb55a99e7d68e9a850727be29e8892a99f4f8).

### **#6 - 06/03/2018 13:48 - Christophe LEON**

*- Version cible mis à Envole 5.8*

# **#7 - 20/03/2018 09:46 - Arnaud FORNEROT**

*- Statut changé de Résolu à Fermé*

## **Fichiers**

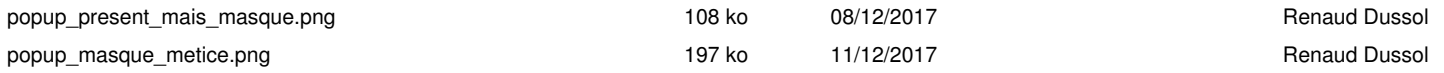